## **Event Plot Map**

Date:\_\_\_\_\_ Time:\_\_\_\_

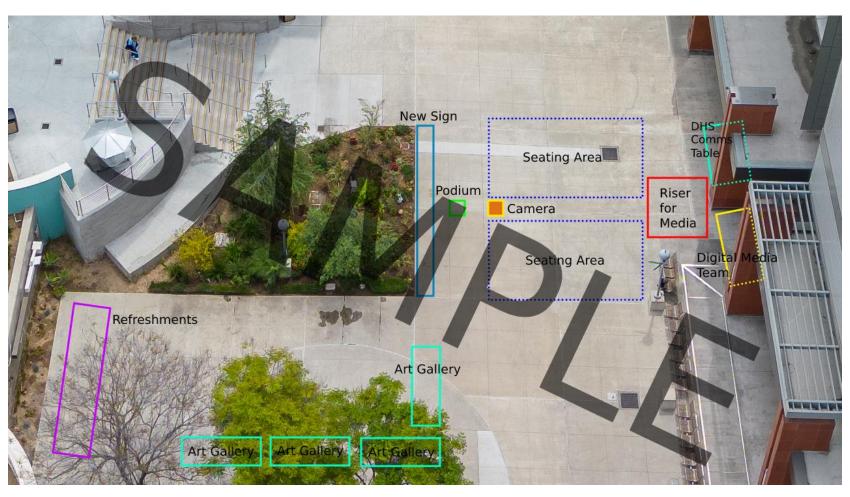